Bureautique de la communication de la communication de la communication de la communication de la communication

## **WORD Initiation (Formation certifiante en ateliers tutorés)**

2 jours  $(14h) + 1h$  de certification  $(15h)$ 

# Ajouté le 15/06/2022 – Modifié le 04/03/2024 **À partir de 640€ NET**

Atelier tutoré : découvrez toutes les fonctionnalités de ce logiciel en bureautique

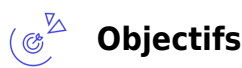

Savoir créer, modifier, mettre en page et éditer un document professionnel

### **Compétences visées**

- rédiger et modifier un texte
- mettre en forme et de mettre en page un document
- construire des tableaux
- gérer et imprimer ses documents

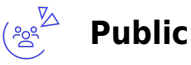

Salariés, entrepreneurs, demandeurs d'emplois, étudiants, …

**Prérequis** : Connaissance de Windows. Un test de positionnement est réalisé en amont de la formation : il correspond au niveau d'un candidat qui n'a que très peu utilisé Word ou qui n'a des notions que très parcellaires et limitées du fonctionnement du logiciel. L'obtention du niveau initial signifie que le candidat connaît peu, voire pas du tout les fonctionnalités de base de Word, et qu'il ne peut l'utiliser dans un environnement professionnel.

**Accessibilité**: Formation ouverte aux personnes en situation de handicap : un référent handicap étudiera les adaptations pouvant être mises en place pour vous permettre de suivre la formation. Pour plus d'information : rendez-vous sur les pages de présentation de nos Centres de formation

**Délais d'accès** : L'accès à la formation est soumis au délai d'acceptation des financeurs et du temps de traitement de la demande : de 7 jours à 2 mois selon le mode financement.

### **Programme**

**Énoncé ou rappel des principes de base du traitement de texte**

**Construction d'un document (éléments de base)**

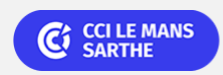

#### ELIGIBLE CPF PRÉSENTIEL

Bureautique de la communité de la commune de la commune de la commune de la commune de la commune de la commun<br>En 1980 et de la commune de la commune de la commune de la commune de la commune de la commune de la commune d

# **WORD Initiation (Formation certifiante en ateliers tutorés)**

- Composition
- Mise en forme
- Mise en page : orientation, marges

#### **Gestion des documents : créer, ouvrir, enregistrer**

#### **Le travail sur le texte**

- Saisie : frappe au kilomètre et cas particuliers
- Modification : insertion, suppression, déplacement…
- Vérification et correction : orthographe…
- La mise en forme des caractères et des paragraphes : les outils de Word

#### **La gestion des tabulations**

#### **La construction et la mise en forme de tableaux**

#### **La mise en page**

- Les outils de Word
- Conseils de mise en page
- Erreurs et pièges à éviter

#### **L'impression des documents - Résolutions des problèmes**

### $\bigoplus_{\text{min}}^{\infty}$ **Dates & lieux**

Entrée/sortie permanente en 4 demi-journées (Lundi 14h00-17h30 et/ou Vendredi 9h-12h30) Nous contacter pour les dates de 2024

- **9** Le Mans
- € 640.00

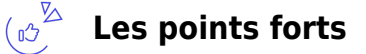

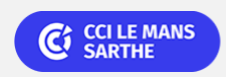

Bureautique de la communication de la communication de la communication de la communication de la communication

# **WORD Initiation (Formation certifiante en ateliers tutorés)**

Une offre riche et diversifiée de plus de 200 formations sur des thématiques très ciblées. Une équipe à votre écoute pour vous accompagner dans la réalisation de vos projets formation

Retrouvez tous nos indicateurs de satisfaction et de performance sur les pages de présentation de nos centres de formation

### **Modalités pédagogiques**

- Le formateur apporte non seulement des notions théoriques mais également un accompagnement des stagiaires vers l'acquisition des compétences et leur validation par la pratique
- Formation individualisée et tutorée : selon le positionnement du niveau d'entrée, le participant est orienté vers le parcours de formation adéquat
- Le programme de formation s'appuie sur la base des référentiels pédagogiques de certification. La formation se déroule sous forme de cours (livrets d'autoformation et/ou plateforme digitale) et exercices pratiques dans les conditions réelles du logiciel objet de la formation
- Chaque participant suit sa formation tout seul coaché par un formateur-tuteur qui l'aide à utiliser les ressources nécessaires pour le bon apprentissage en vue d'atteindre les objectifs fixés. Le formateur-tuteur assure le soutien et le suivi de la progression des différents participants/parcours présents lors d'une séance d'ateliers tutorés, il n'est donc pas dédié à un participant en particulier
- Livret pédagogique offert

**Équipe pédagogique** : Les formateurs CCI FORMATION sont sélectionnés en cohérence avec les méthodes pédagogiques que nous encourageons. Ils sont référencés sur la base de leur expertise dans leur domaine d'intervention et leur capacité à partager leur expérience au travers de solutions concrètes et opérationnelles

**Méthodes** : Les CCI des Pays de la Loire vous accueillent en proximité dans leurs établissements de formation. Nos équipements, conçus pour répondre à l'ensemble des thématiques de formation proposées, offrent un cadre d'apprentissage agréable, performant et stimulant. Découvrez sur nos pages Centres de formation la présentation détaillée de nos infrastructures et équipements.

### **Validation/Certification**

#### **Certification ICDL PCIE**

**Certification TOSA** : Un positionnement est réalisé en début de formation. A l'issue de la formation, les acquis de connaissances du participant seront évalués au regard des objectifs de la formation (QCM – quizz – mise en situation …). Une attestation de fin de formation pourra être remise au stagiaire à l'issue de la formation Le parcours se clôture avec le passage de l'examen de certification d'une durée d'1h ET composé de 30 à 35 questions. Le passage de cette certification a lieu dans centre agréé PCIE ou à distance (solution d'e-surveillance intégrée ou visio-conférence) Délivré par ISOGRAD, la certification "TOSA Word" est une reconnaissance formelle, inscrite au Répertoire Spécifique, depuis le 14.12.2022 sous le n° RS6198.

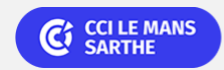